## Operaciones con Enteros (D)

Emplee una estrategia de enteros para encontrar cada respuesta.

 $(-85) \times (+95) =$   $(-9) \cdot (+36) =$   $(-54) \cdot (-74) =$  $(+44) - (+75) =$   $(-79) - (+45) =$   $(+99) + (+66) =$  $(-93) \times (-81) =$   $(-2106) \div (+39) =$   $(+6) \cdot (-74) =$  $(+12) \times (+43) =$   $(+32) + (-73) =$   $(-30) \times (+2) =$  $(+111) \div (+37) =$   $(-31) \times (+29) =$   $(-1344) \div (+32) =$  $(-60) - (-55) =$   $(-396) \div (+11) =$   $(-90) - (-86) =$  $(+63) \times (+57) =$   $(+3016) \div (+52) =$   $(+41) \cdot (-33) =$  $(-23) + (-86) =$   $(+98) \times (-18) =$   $(-3145) \div (-37) =$  $(+1938) \div (+34) =$   $(-65) \cdot (+67) =$   $(+93) \cdot (-88) =$  $(+3864) \div (+46) =$   $(+51) \cdot (-89) =$   $(+91) \div (+70) =$ 

## Operaciones con Enteros (D) Respuestas

Emplee una estrategia de enteros para encontrar cada respuesta.

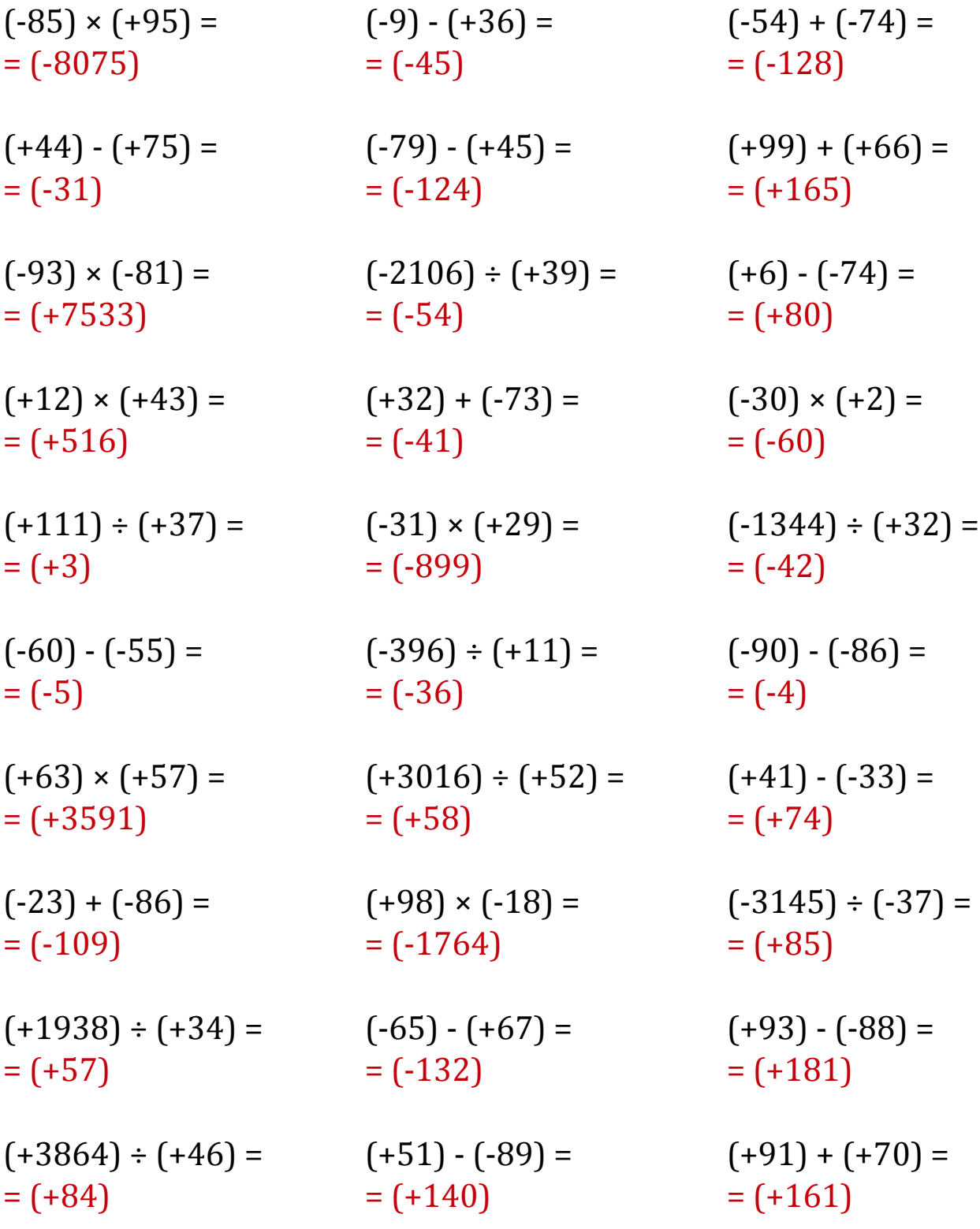